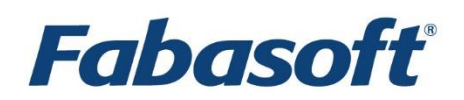

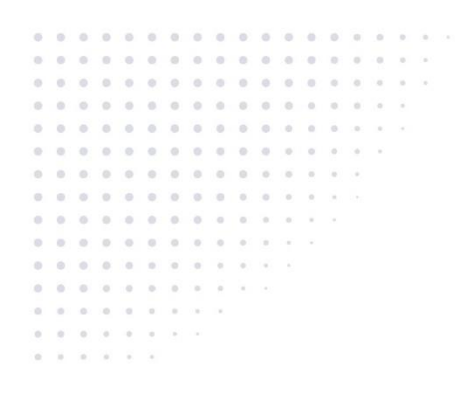

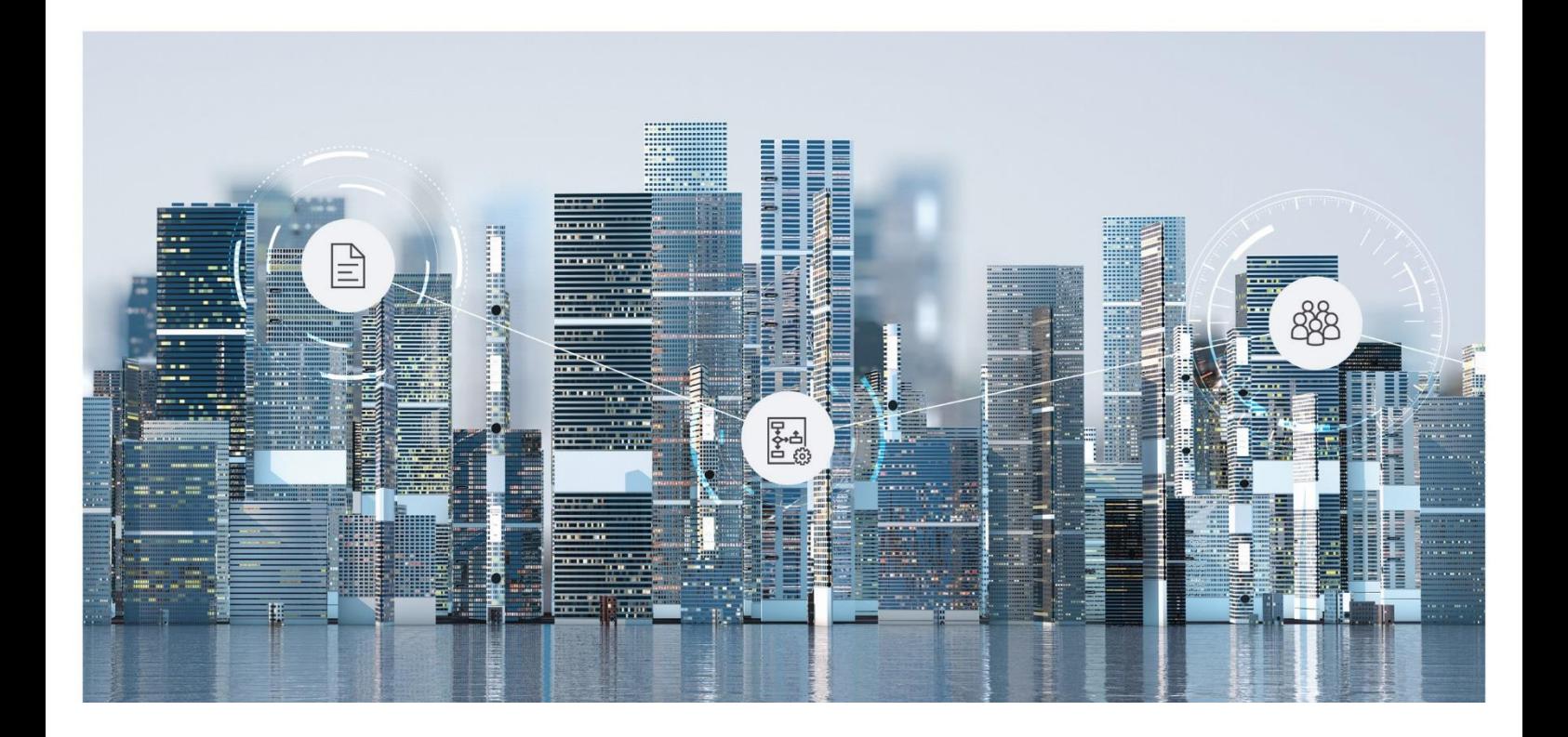

# Software Product Information Fabasoft Personnel File 2020 September Release

Valid from September 13, 2020

Copyright © Fabasoft R&D GmbH, Linz, Austria, 2020.

All rights reserved. All hardware and software names used are registered trade names and/or registered trademarks of the respective manufacturers.

No rights to our software or our professional services, or results of our professional services, or other protected rights can be based on the handing over and presentation of these documents.

## Contents

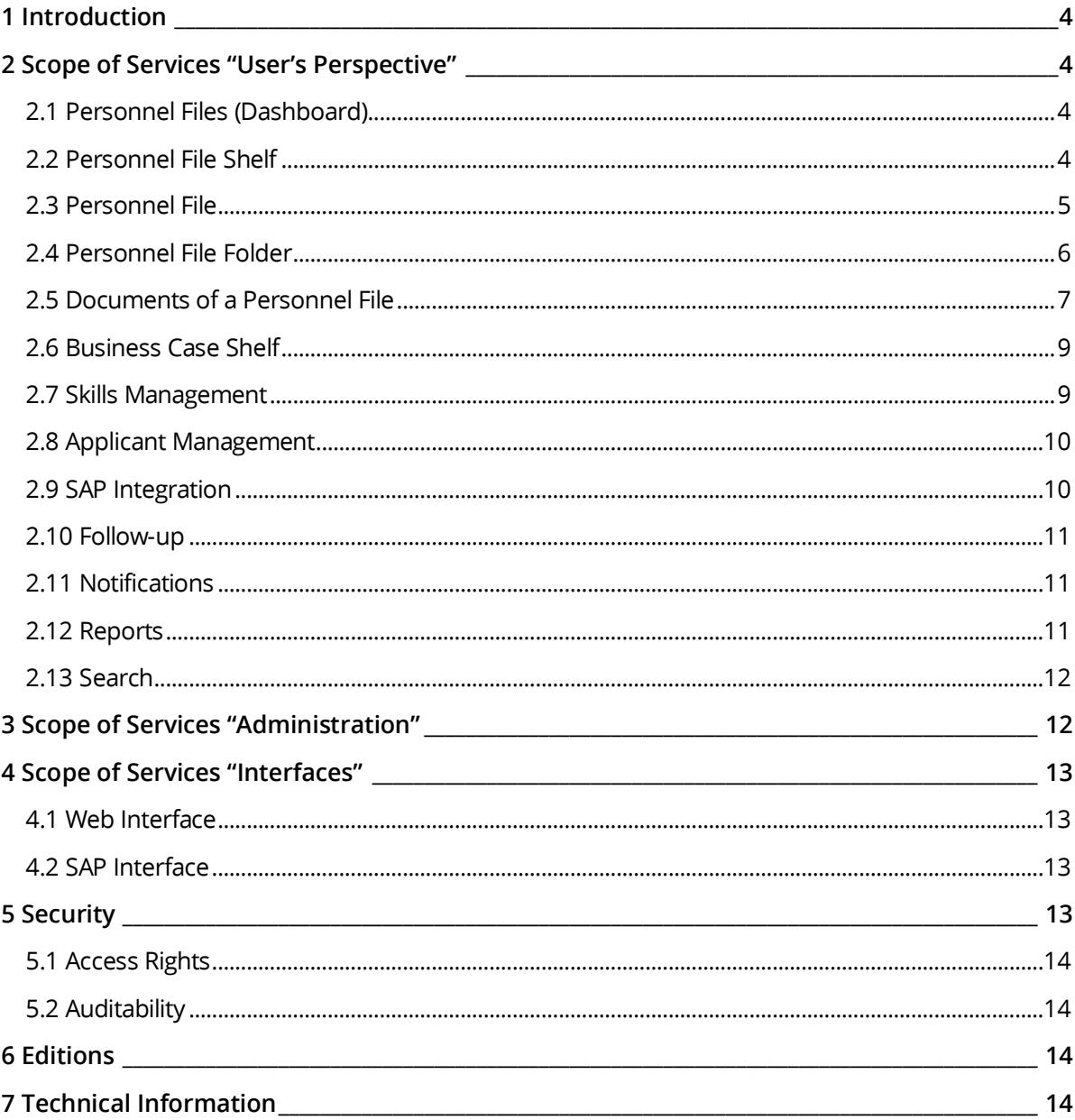

#### <span id="page-3-0"></span>1 Introduction

The Fabasoft Personnel File provides electronic management of personnel files in a central location. You can either record the mandatory personal data via the web browser interface or use the import mechanism. Additionally, you can store documents of a personnel file in a folder hierarchy of your choice. Dashboards offer a comfortable and quick overview of your personal files.

The Fabasoft Personnel File enables the pre-definition of retention periods for documents. This will prevent premature deletion and supports compliance with relevant statutory regulations.

By a number of open interfaces, which comply with established industry standards, the Fabasoft Personnel File can be linked to your personal information system.

#### <span id="page-3-1"></span>2 Scope of Services "User's Perspective"

The Fabasoft Personnel File provides the functionality that is described in the following chapters.

#### <span id="page-3-2"></span>2.1 Personnel Files (Dashboard)

The personnel files dashboard provides the access point to the personnel file for end-users. When a user receives access rights to a personal file shelf, a dashboard is automatically created and put on the user's "Home". If the access rights are deprived, also the dashboard is removed.

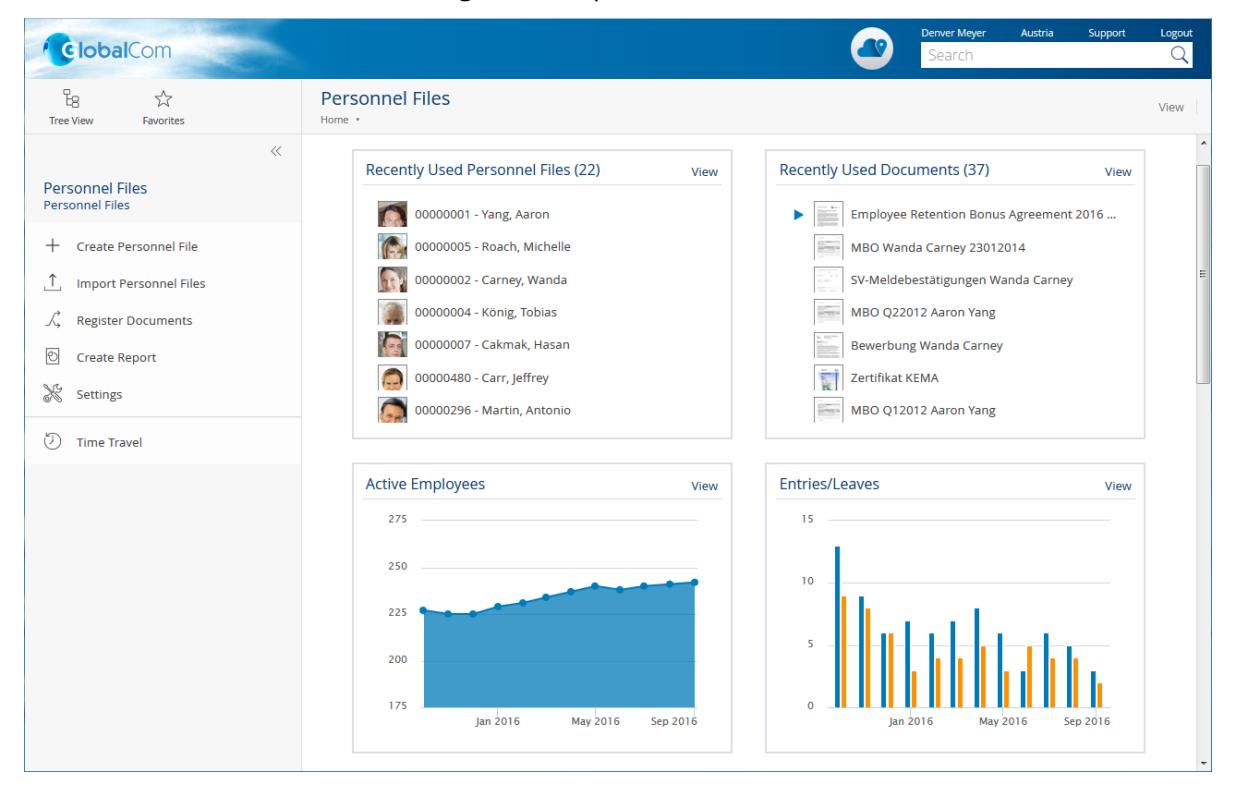

#### <span id="page-3-3"></span>2.2 Personnel File Shelf

The personnel file shelf is based on a personnel file configuration, but the defined settings can be overwritten or extended. The personnel file shelf is used to manage the personnel files and to specify the access rights.

#### <span id="page-4-0"></span>2.3 Personnel File

A personnel file is assigned to a person who is standing in an upright employment relationship with the company or will be or has been in such employment relationship.

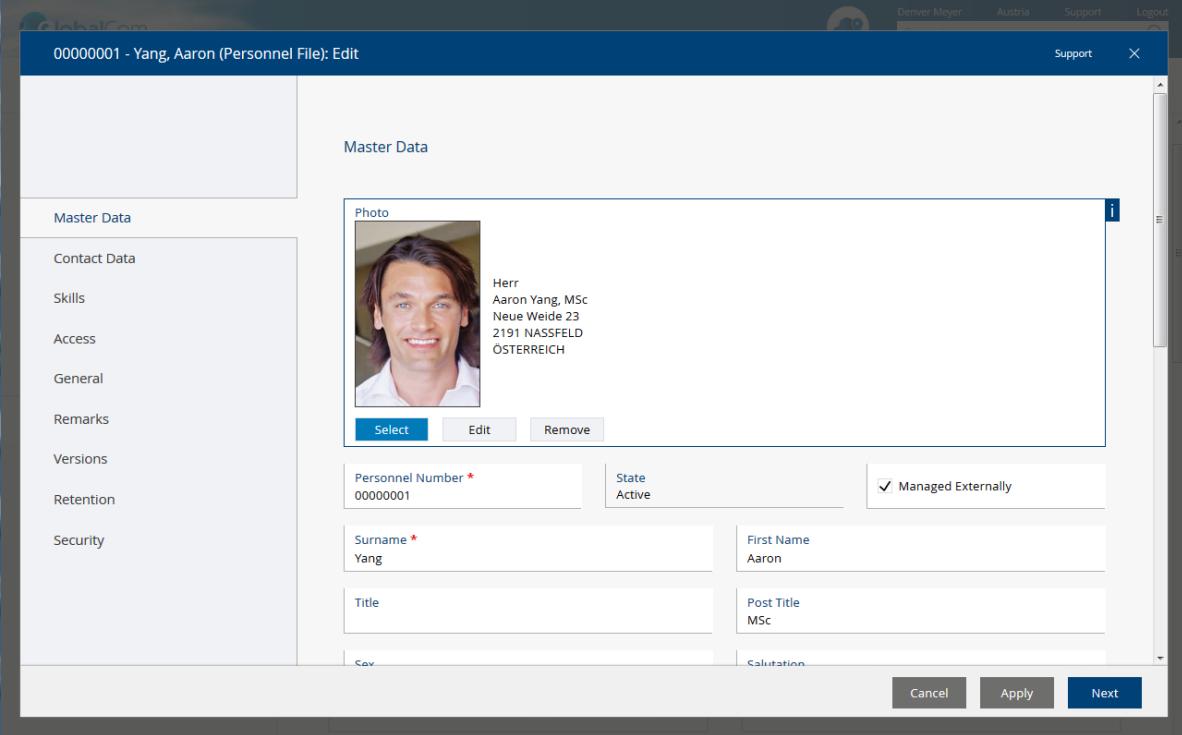

Besides the possibility to enter metadata, documents can be stored in a personnel file. Additionally, PDF overviews that may contain a dynamically computed watermark can be generated for personnel files.

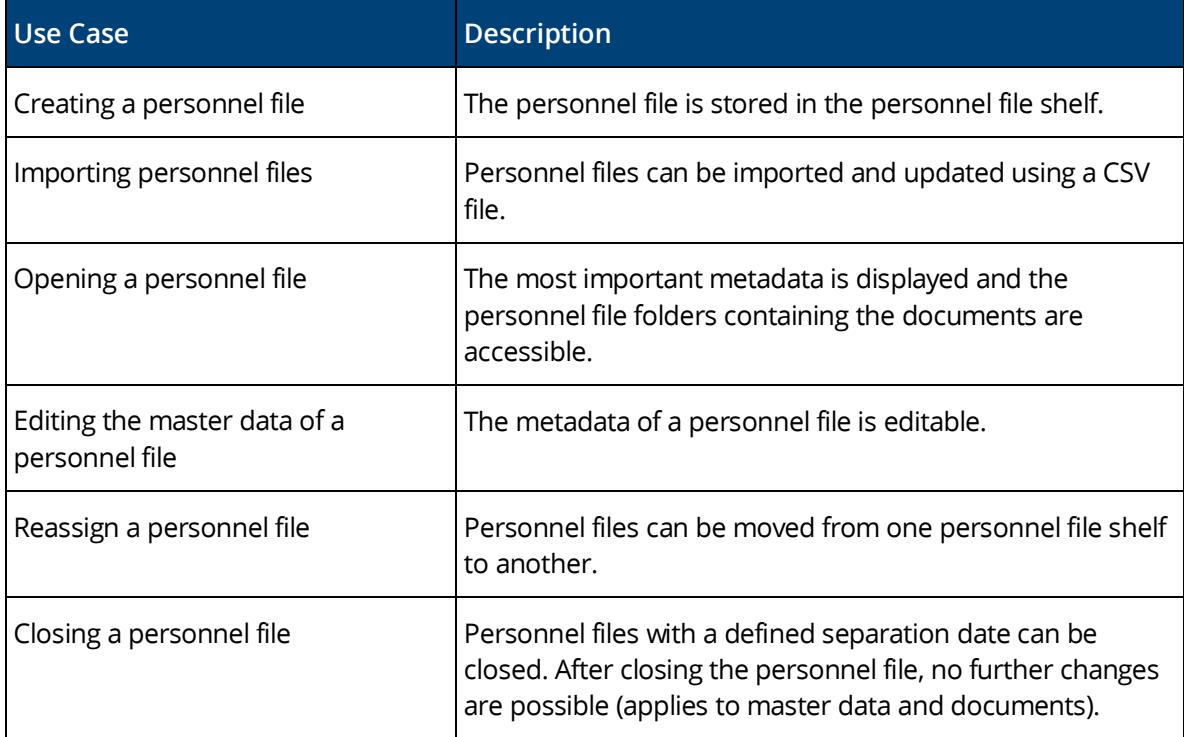

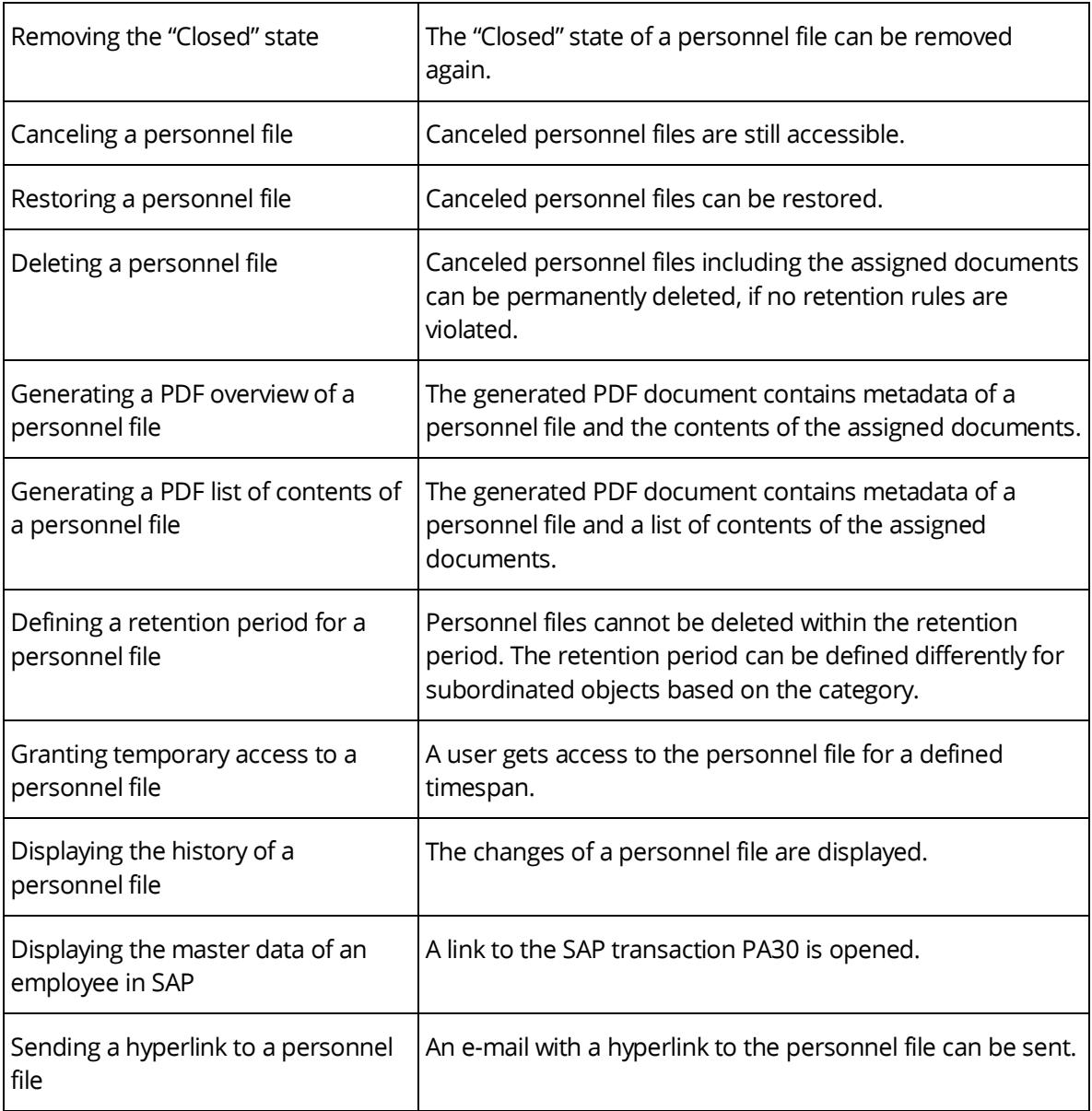

#### <span id="page-5-0"></span>2.4 Personnel File Folder

Personnel file folders are used for structuring personnel files. Besides the predefined folders that are defined in the personnel file shelf additional personnel file folders can be created.

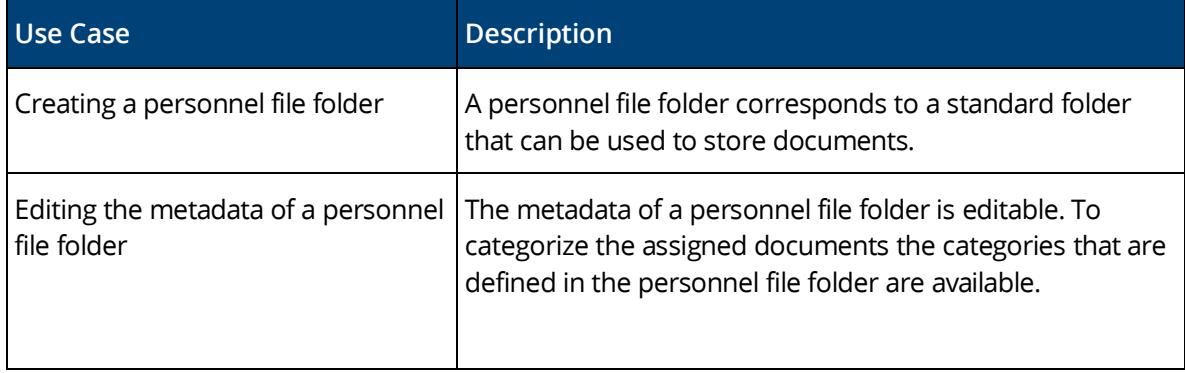

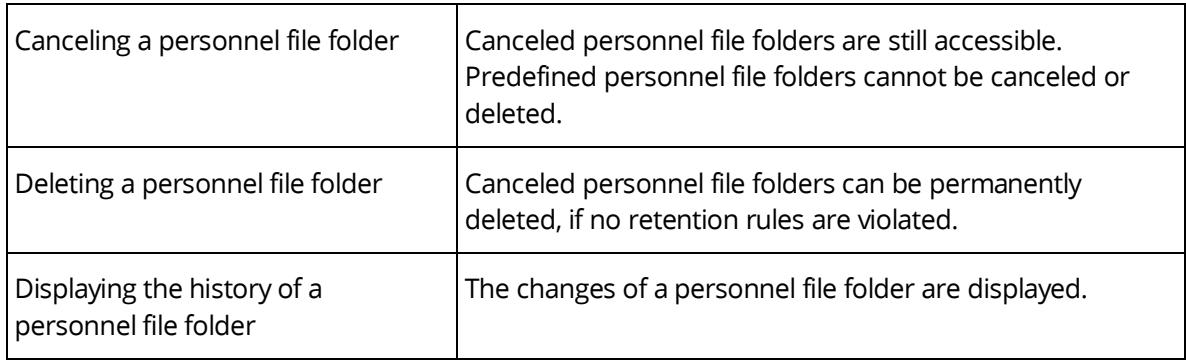

## <span id="page-6-0"></span>2.5 Documents of a Personnel File

Documents in a personnel file are stored in personnel file folders in a structured way.

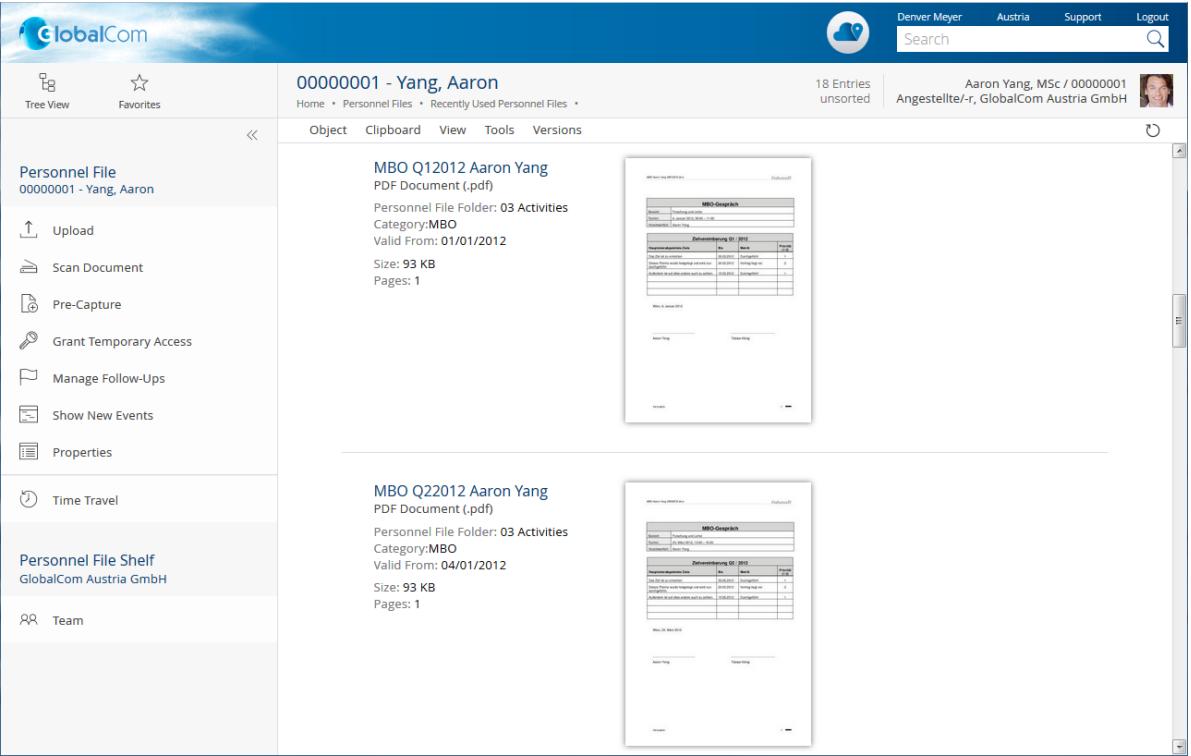

Several possibilities are available to store documents: create, upload, scan or pre-capture a document.

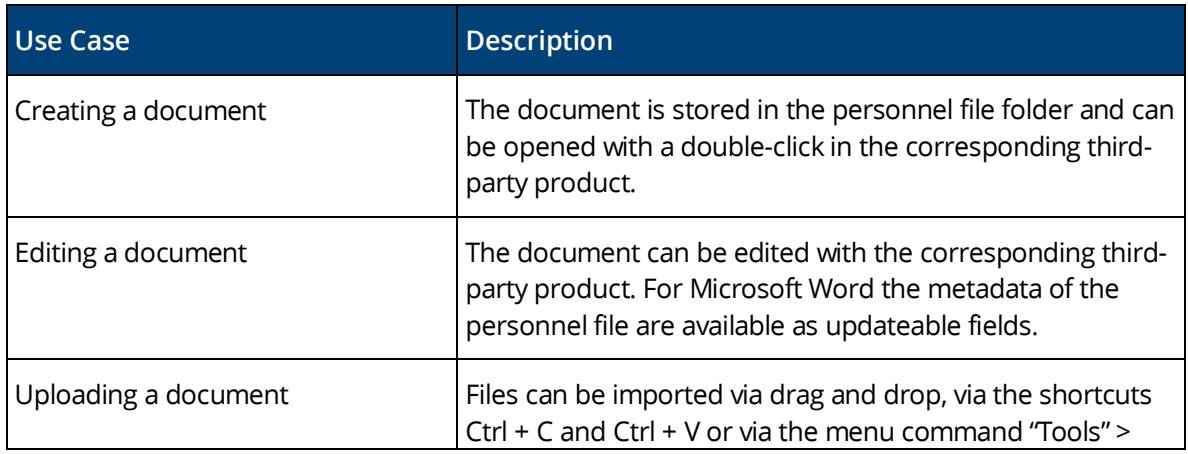

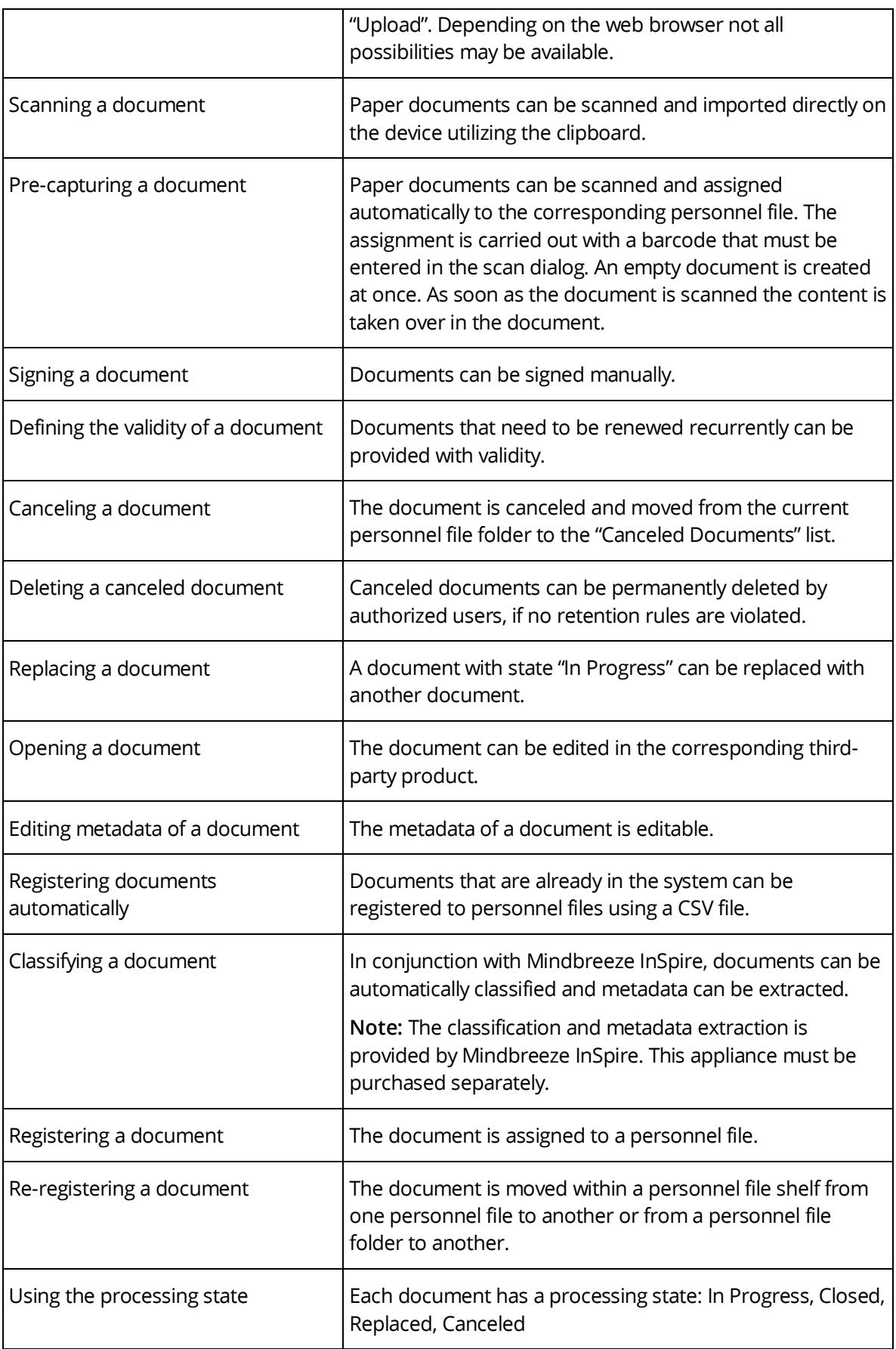

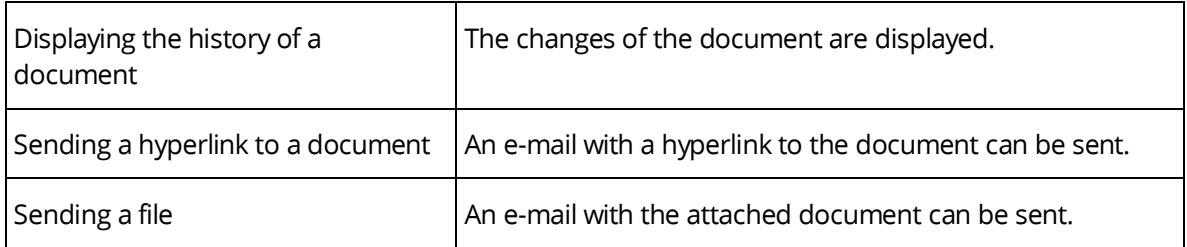

#### <span id="page-8-0"></span>2.6 Business Case Shelf

In a business case shelf, business cases and documents are managed, which are not assigned to a single personnel file. Bulk documents can be used to generate and store individual documents for each personnel file.

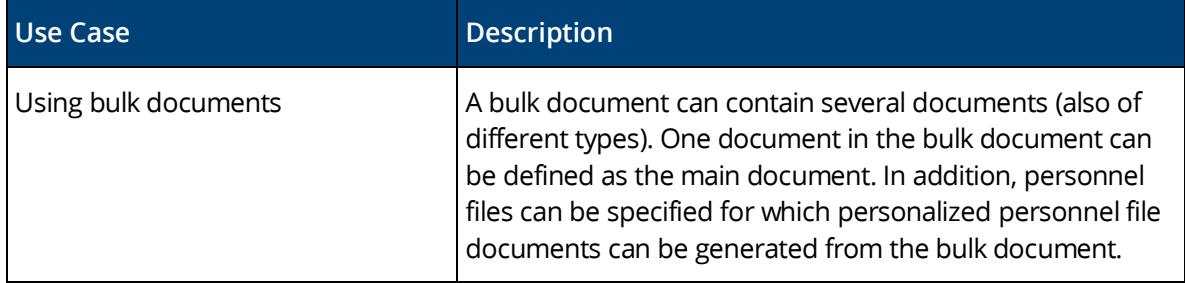

#### <span id="page-8-1"></span>2.7 Skills Management

The skills management allows you to manage qualifications (target and actual), job descriptions and role descriptions. In addition, overviews of missing qualifications of employees can be generated.

**Note:** The skills management must be licensed separately.

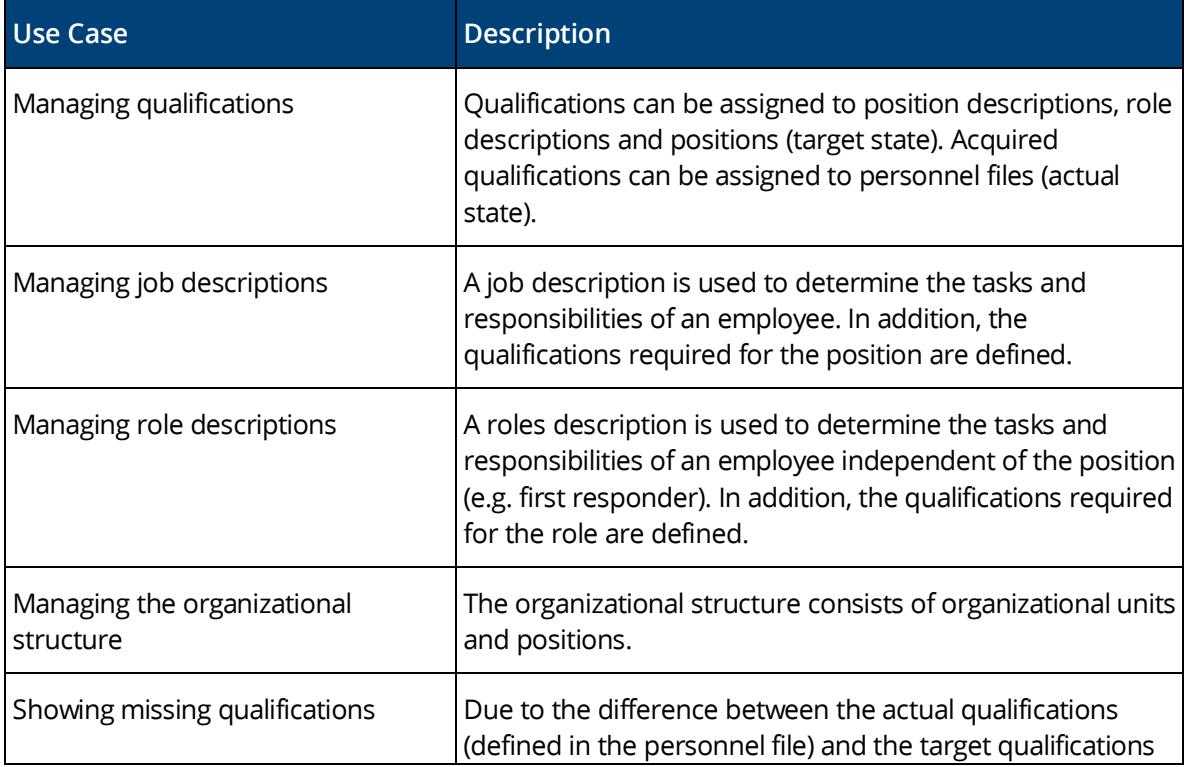

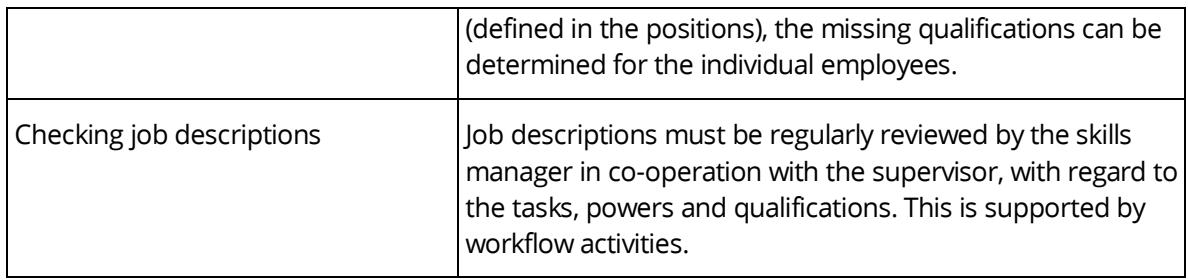

#### <span id="page-9-0"></span>2.8 Applicant Management

The applicant management enables an efficient, digital management of job applications. Applicant files, job advertisements, applications, a talent pool and corresponding workflow activities are available for this purpose.

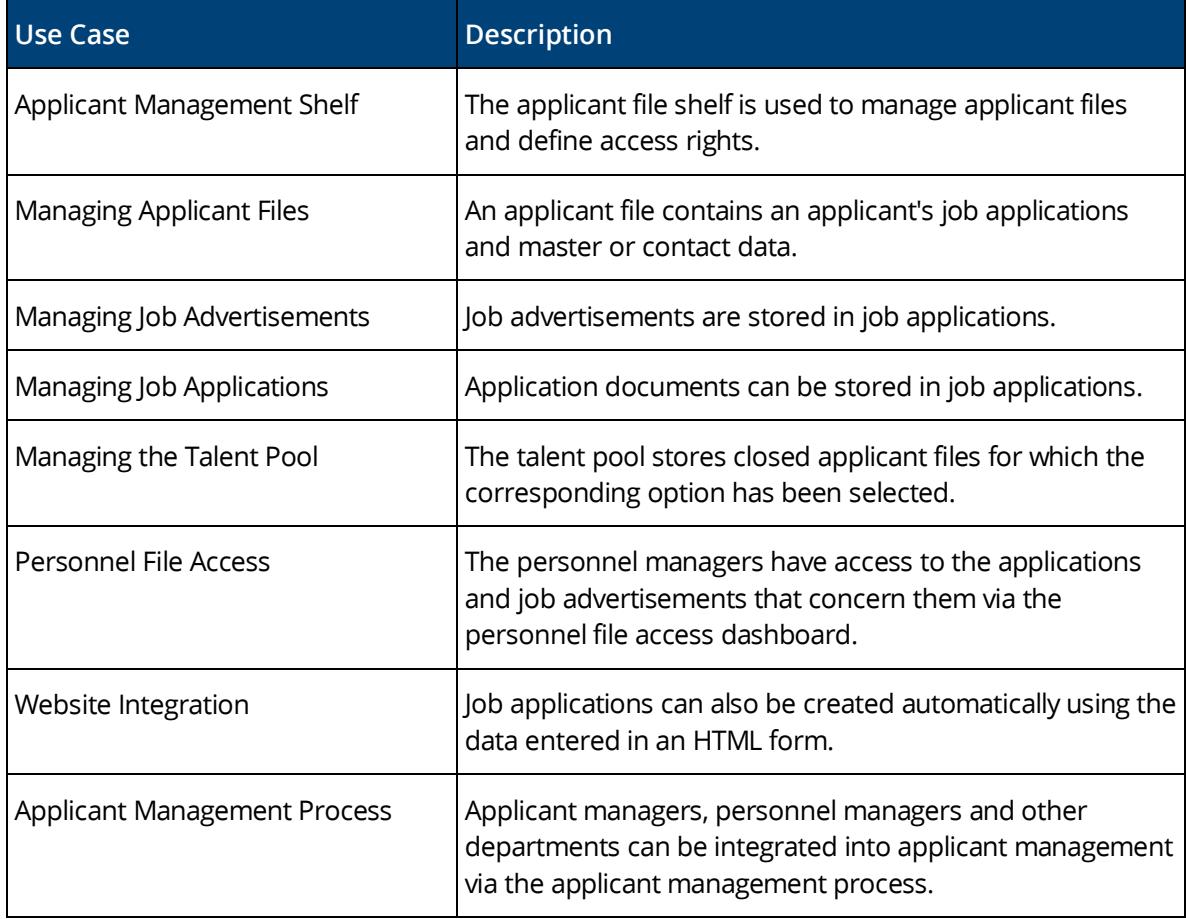

**Note:** The applicant management must be licensed separately.

#### <span id="page-9-1"></span>2.9 SAP Integration

The SAP integration allows the connection between SAP and the Fabasoft Personnel File.

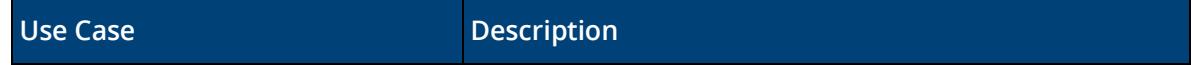

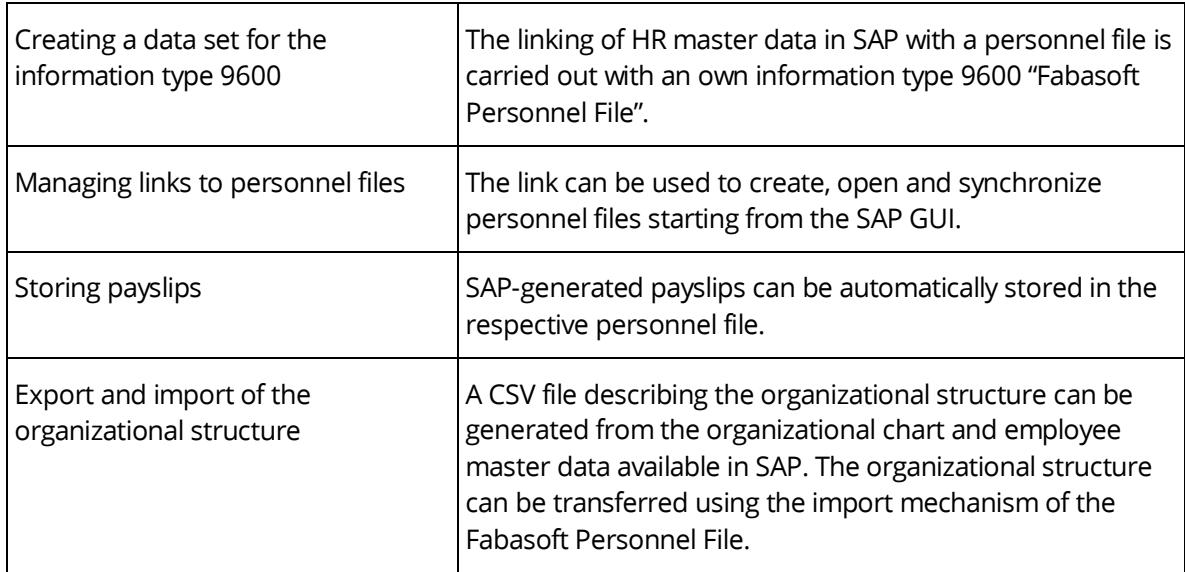

#### <span id="page-10-0"></span>2.10 Follow-up

A follow-up can be defined for personnel files and documents.

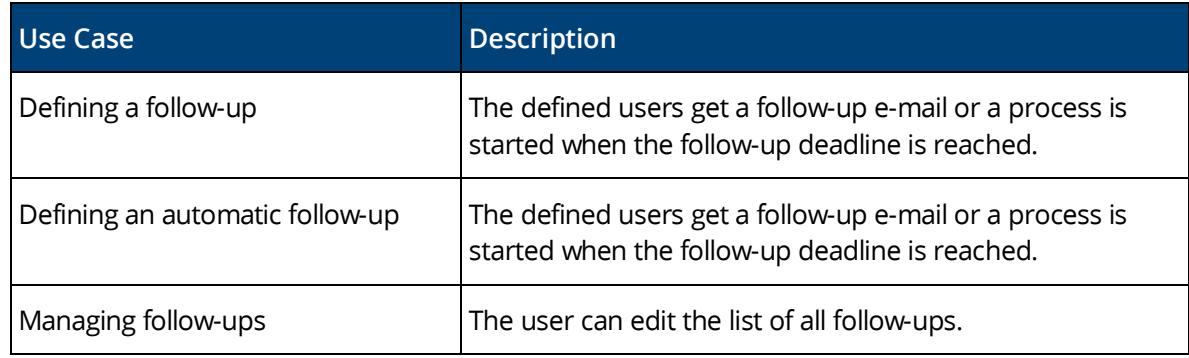

#### <span id="page-10-1"></span>2.11 Notifications

For personnel files, personnel file folders and documents a notification can be defined.

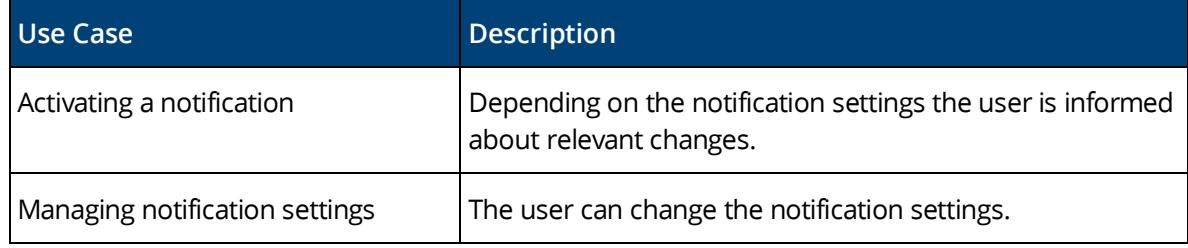

#### <span id="page-10-2"></span>2.12 Reports

Reports can be generated based on predefined report templates. Dynamic analysis can be realized by using search folders.

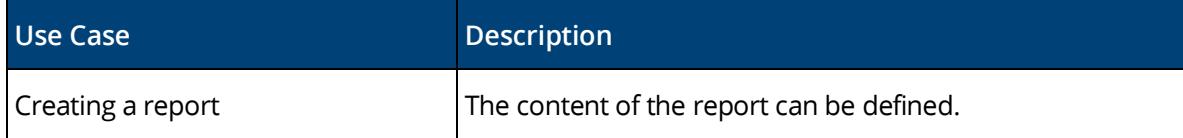

#### <span id="page-11-0"></span>2.13 Search

Finding instead of searching. Enjoy the benefits of an intuitive full-text search.

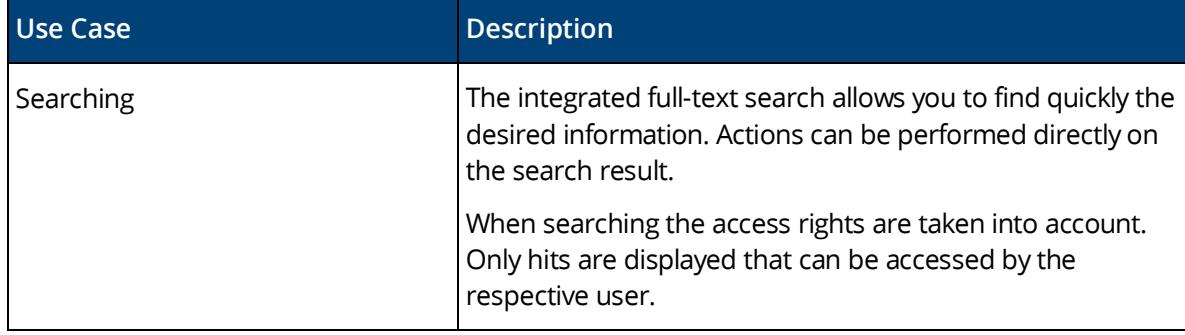

### <span id="page-11-1"></span>3 Scope of Services "Administration"

The personnel file configuration and the personnel file shelf provide settings that define the behavior of personnel files. These settings include:

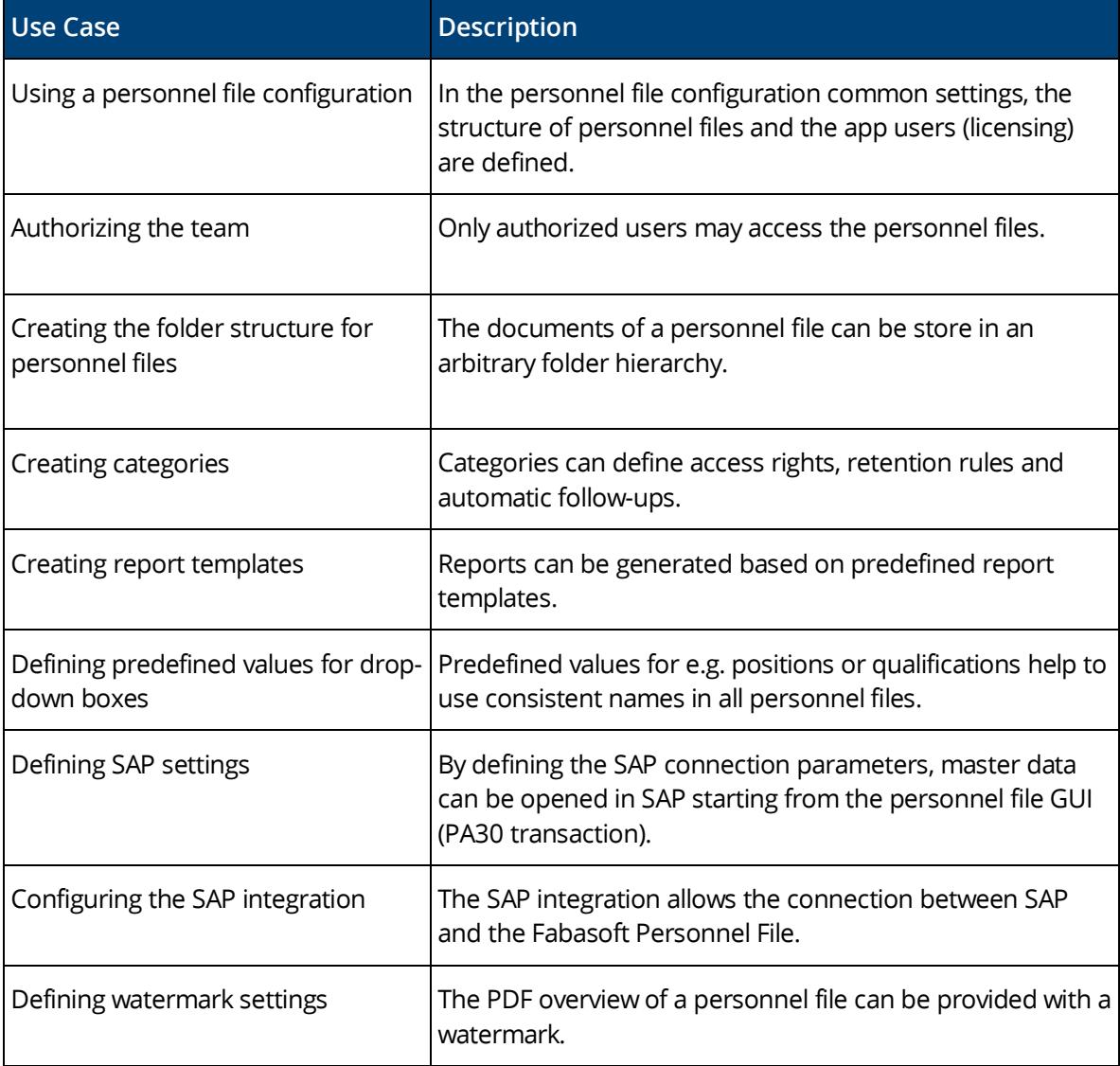

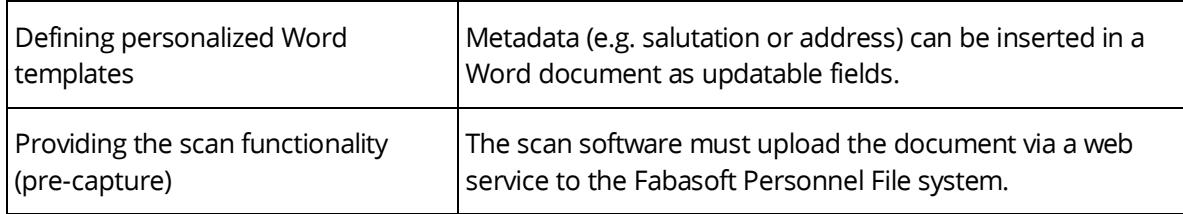

#### <span id="page-12-0"></span>4 Scope of Services "Interfaces"

The Fabasoft Personnel File provides following interfaces for the communication with third-party products.

#### <span id="page-12-1"></span>4.1 Web Interface

Third-party products can access personnel files with predefined URLs or web services. Personnel files can be displayed, for example, in a web browser based on the personnel number or the user ID using a predefined URL.

Web services can be used to upload documents and to create or read personnel files.

## **Use Case** Displaying a personnel file based on the personnel number in a web browser using a URL (for perusal) Displaying a personnel file based on the user ID in a web browser using a URL (for perusal) Creating a personnel file via a web service Uploading a document in a personnel file via a web service Reading a personnel file based on the personnel number via a web service Reading a personnel file based on the user ID via a web service

#### <span id="page-12-2"></span>4.2 SAP Interface

The master data of the current employee can be displayed via the PA30 transaction in SAP. For this functionality it is necessary that SAP control files  $(.s_{ap})$  can be executed on the workplace.

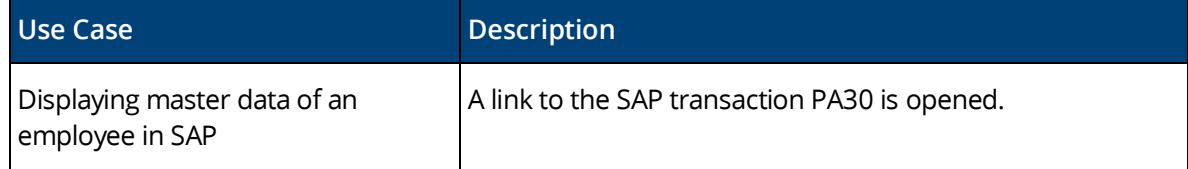

#### <span id="page-12-3"></span>5 Security

The Fabasoft Personnel File allows extensive security settings.

#### <span id="page-13-0"></span>5.1 Access Rights

The management of access rights is based on the defined team of the personnel file shelf. Additionally, categories can be used to assign fine-grained access rights to personnel files, personnel file folders and documents.

Finally, the security concept allows defining retention rules and access by employees and supervisors.

#### <span id="page-13-1"></span>5.2 Auditability

All access to personnel files, personnel file folders and documents can be logged in an audit log. Distinctions can be made between read and write access, as well as between the access to content and metadata.

#### <span id="page-13-2"></span>6 Editions

The Fabasoft Personnel File offers four editions, which can be combined based on the requirements:

- Fabasoft Personnel File Provides the full scope of services described in this software product information (except skills management).
- Fabasoft Personnel File (Access) Allows users only the access of personnel files via a web browser (as employee or supervisor).
- Skills Management Allows managing qualifications (target and actual), job descriptions and role descriptions. In addition, overviews of missing qualifications of employees can be generated.
- Applicant Management The applicant management enables an efficient, digital management of job applications.

#### <span id="page-13-3"></span>7 Technical Information

Information about system requirements and supported platforms can be found here:

[Technical Information](https://help.cloud.fabasoft.com/index.php?topic=doc/Technical-Information-eng/index.htm)

The following additional prerequisites apply for the integration of SAP:

- SAP ERP Central Component (ECC) 6.0
- SAP Content Server HTTP Interface 4.7
- SAP GUI for Windows 7.40 Microsoft Visual C++ Redistributable 2017